# **PRÁCTICA 6**

## **Ley de Hubble-Lemaître**

### OBJETIVOS ESPECÍFICOS

- Medida del corrimiento al rojo en espectros de galaxias
- Medida de la distancia a partir de la relación de Tully-Fisher
- Obtención de la Ley de Hubble-Lemaître y determinación de la constante de Hubble

### CONCEPTOS CLAVE:

Corrimiento al rojo. Relación de Tully-Fisher. Medida de la distancia. Ley de Hubble-Lemaître. Constante de Hubble. Expansión del Universo.

### **MATERIALES**

- tabla1\_galaxias.csv: catálogo de galaxias espirales (tabla 1). La tabla contiene la magnitud aparente m de cada galaxia, su velocidad de recesión Vr y su velocidad de rotación Vrot, esta última previamente corregida por la inclinación de cada galaxia.
- UGC6579.csv y UGC9366.csv: espectros de galaxias para la medida del corrimiento al rojo.
- tullyfisher\_vrot\_M.csv: Datos para el ajuste de la relación de Tully-Fisher.

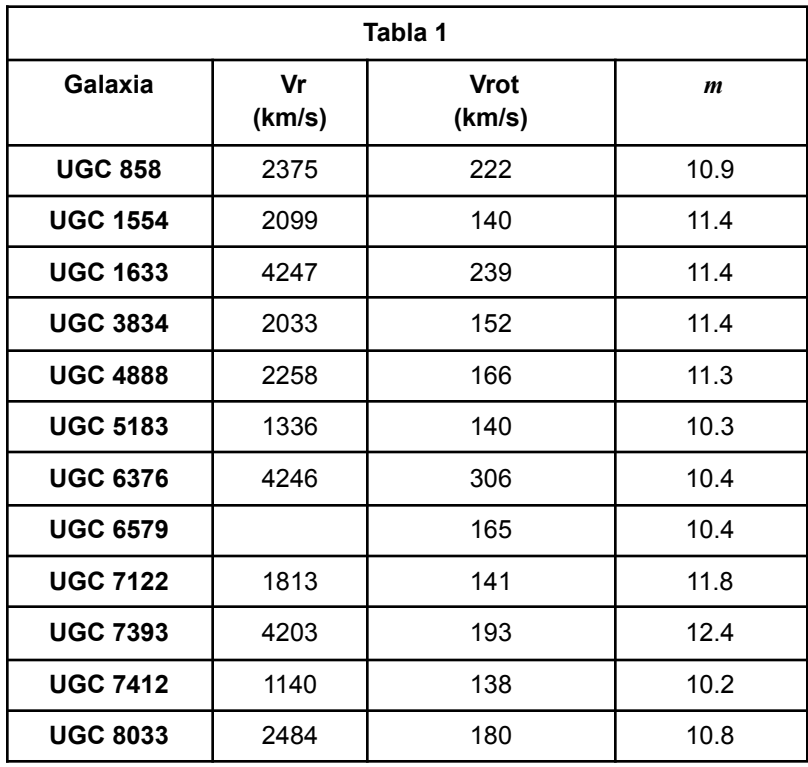

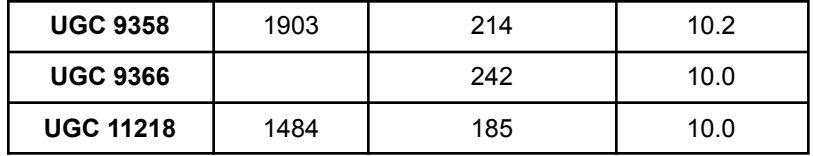

#### **A. Medición de la velocidad de recesión**

El objetivo de esta parte es medir la velocidad de recesión de las dos galaxias de la tabla 1 de las cuáles no se tiene medida de Vr a partir de sus espectros. La estrategia consiste en medir el corrimiento al rojo de alguna línea de emisión de los espectros de estas galaxias. Para esto, use el siguiente procedimiento:

> 1. Utilizando los datos de los archivos suministrados (*UGC6579.csv y UGC9366.csv*) grafique el espectro de cada galaxia e identifique para cada caso la longitud de onda observada λ del pico de la línea de

emisión de  $H\alpha$ . Para galaxias espirales que poseen regiones de HII muy brillantes, esta línea de emisión es la más fácil de reconocer ya que es la más prominente del espectro (ver Figura 1). Guarde sus medidas en una tabla.

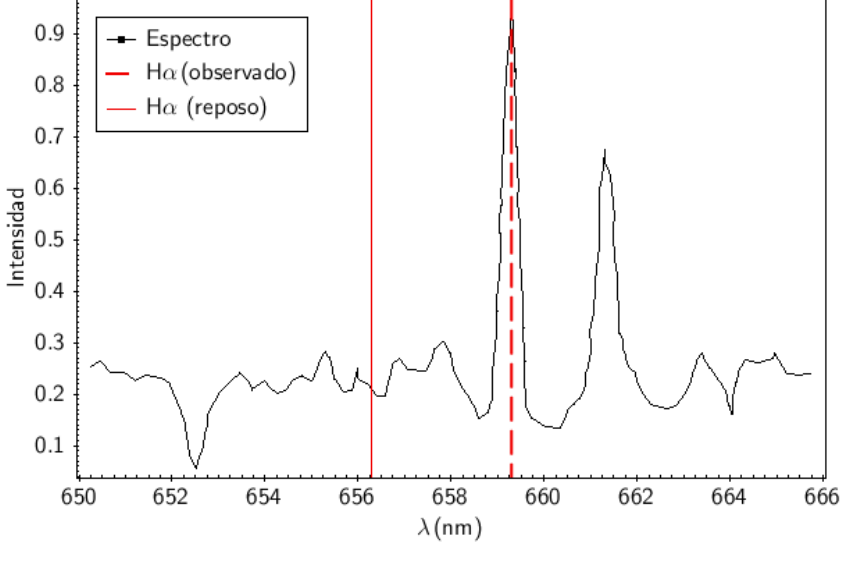

Figura 1. Espectro de la galaxia UGC 6579

- 2. Sabiendo que la longitud de onda en reposo de la línea de emisión de  $H\alpha$ es  $\lambda_0 = 656.3 \text{ nm}$ , calcule el corrimiento al rojo  $z = |\lambda - \lambda_0| / \lambda_0$  para cada galaxia. Sabiendo que el corrimiento al rojo también es igual al cociente de la velocidad de recesión de la galaxia respecto a la velocidad de la luz ( $z = V_{\frac{r}{r}}/c$ ), calcule la velocidad de recesión de cada galaxia y reporte sus resultados en km/s en la tabla 1. **Dato:**  $c = 3 \times 10^5 km/s$ .
- 3. Para estimar el error de la velocidad de recesión, mida la mitad del ancho de la línea  $H\alpha$  y tómelo como estimado del error de la longitud de onda

observada  $\Delta\lambda$ , utilícelo para calcular el error de la velocidad de recesión mediante propagación de errores.

4. Complete los datos de la tabla "*tabla1\_galaxias.csv*" con sus medidas de las velocidades de recesión de las dos galaxias. Tome el estimado que hizo del error promedio de la velocidad de recesión para UGC6579 y UGC9366 como representativo de *todas las demás galaxias de la Tabla 1.*

### **B. Medición de distancias**

Teniendo por un lado las velocidades de recesión, se necesita ahora estimar las distancias de las galaxias para así obtener el diagrama de Hubble. Para esto, se utilizarán las magnitudes aparente  $m \vee n$  absoluta  $M$  que se relacionan con la distancia  $d$ mediante la ecuación del módulo de distancia o ecuación de Pogson (Ec. 1):

$$
m - M = 5log(d) - 5
$$
 (Ec. 1)

Las magnitudes aparentes de las galaxias ya se encuentran en la Tabla 1 (*tabla1\_galaxias.csv*), así que es necesario obtener las magnitudes absolutas para poder calcular sus distancias. Para esto, utilizaremos la relación de Tully-Fisher. Esta relación expresa que la luminosidad es proporcional a velocidad de rotación a la cuarta potencia  $L \propto V_{rot}^{\tau}$ . Esta ecuación también se puede expresar de forma logarítmica, en 4 términos de la magnitud absoluta  $M$  de la forma:

 $M = klog(V_{rot}) + c$  (Ec. 2)

El objetivo es que usted obtenga la pendiente  $k$  y punto de corte  $c$  de la relación de Tully-Fisher, utilizando otro catálogo de galaxias para las cuales se conoce la velocidad de rotación y la magnitud absoluta. Este catálogo se suministra en el archivo *tullyfisher\_vrot\_M.csv*. Con estos datos emplee el siguiente procedimiento:

> 1. Grafique la magnitud absoluta como función del logaritmo (log10) de la velocidad de rotación de las galaxias del archivo *tullyfisher\_vrot\_M.csv*. Estos datos siguen una relación lineal como la que se muestra en la Figura 2.

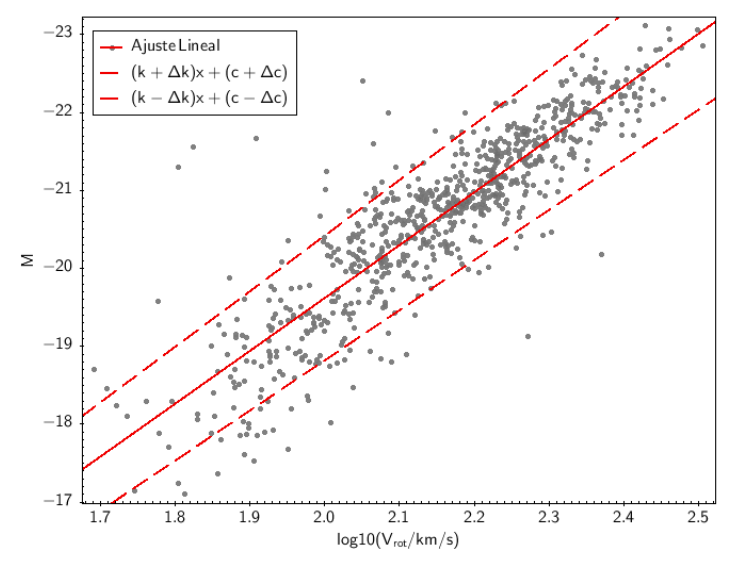

Figura 2. Relación de Tully-Fisher

- 2. Haga un ajuste lineal de los datos y obtenga el valor de la pendiente *k* y del punto de corte *c* de la recta ajustada. Éstos corresponden respectivamente a las constantes *k* y *c* de la Ec. 2.
- 3. Observe que para un valor de  $V_{rot}$  existe una cierta dispersión de los datos respecto a la recta ajustada. Para estimar dicho error, deberá graficar otras dos rectas de manera que encierren los datos, despreciando aquellos que se alejen de la mayoría. La recta superior tendrá una pendiente  $k+\Delta k$  y un punto de corte  $c+\Delta c$ ; la recta inferior tendrá una pendiente  $k-\Delta k$  y un punto de corte  $c-\Delta c$ . Estime por tanteo cuánto deben valer  $\Delta k$  y  $\Delta c$  de manera que ambas rectas encierren la mayoría de los datos, como las rectas a trazos que se muestran en la Figura 2.
- 4. Hecho esto usted ya cuenta con las constantes de la Relación de Tully-Fisher de la Ec. 2 y sus respectivos errores. Utilícelos para estimar la magnitud absoluta M de las galaxias de la Tabla 1 "*tabla1\_galaxias.csv*". Calcule su error respectivo mediante propagación de errores en la Ec. 2. Puede suponer que la velocidad de rotación no tiene error.
- 5. Calcule las distancias utilizando la Ecuación 1, expréselas en Mpc. Calcule su error mediante propagación de errores.

#### **C. Medición de la constante de Hubble**

La Ley de Hubble-Lemaître establece que una relación lineal entre la velocidad de recesión y la distancia de las galaxias, de la forma

$$
V_r = H_0 d \text{ (Ec. 3)}
$$

La pendiente de esta recta es la llamada *constante de Hubble II*<sub>0</sub>. Contando con la velocidad de recesión  $V_{_{\it r}}$  y habiendo obtenido la distancia  $d$  para las galaxias de la Tabla

1, ahora utilizará estos datos para estimar la constante de Hubble  $H_{0}$ .

- 1. El primer paso consiste en graficar las velocidades de recesión  $V<sub>r</sub>$  como función de la distancia *d* para las galaxias de la Tabla 1.
- 2. Haga un ajuste lineal de los datos y obtenga el valor de la pendiente de la recta arrojado por el programa, al igual que hizo en la parte 3). Éste corresponde al valor de la constante de Hubble.
- 3. Para estimar el error de la pendiente, añada al gráfico una recta con una pendiente máxima *kmax* y otra con una pendiente mínima *kmin* tal que ambas encierren la mayoría de los datos, similarmente a como lo hizo en la parte 3). Calcule el error de la constante de Hubble como  $AH_0 =$

 $(k_{\text{max}} - k_{\text{min}})/2$ .

4. Finalmente, estime la edad del Universo calculando el inverso de la constante de Hubble. Exprese su estimado en Gaños.

#### **D. Discusión**

1. En clase expresamos la relación Tully-Fisher como una relación lineal entre la luminosidad y la velocidad de rotación a la cuarta potencia, de la forma:

$$
\frac{L}{L_{\odot}} = a + bV_{rot}^{4}
$$

Encuentre cómo se relacionan las constantes *k* y *c* de la Ec. 2 con las constantes a y b de esta ecuación.

- 2. Compare su estimado de la edad del Universo con las edades estimadas del Sol y el Sistema Solar (~5 Gaños). ¿Qué edad tenía el Universo cuando el Sol se formó? ¿A qué porcentaje de la edad actual corresponde?.
- 3. Los cúmulos globulares tienen poblaciones estelares viejas, de las más antiguas de la Vía Láctea, con edades entre 11 y 12 Gaños. ¿Cómo se comparan con la edad del Universo?
- 4. Discuta qué datos quisiera obtener para mejorar su estimación de la constante de Hubble.¿Preferiría observar galaxias cercanas o lejanas?